**大概要多长时间?-股识吧**

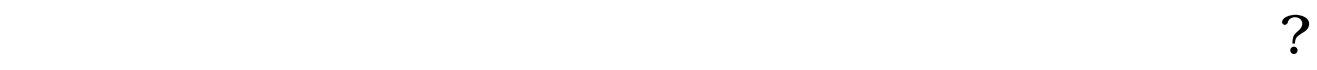

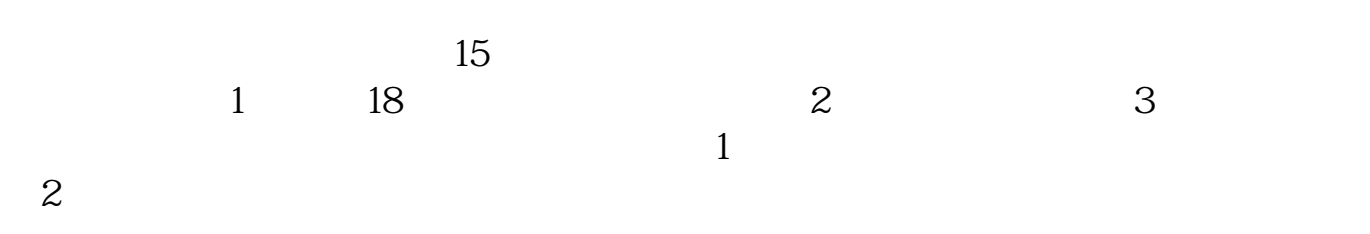

 $3<sub>l</sub>$ 

 $\overline{1}$ 

 $2$ 

 $3 \nightharpoonup$  $4\,$ 

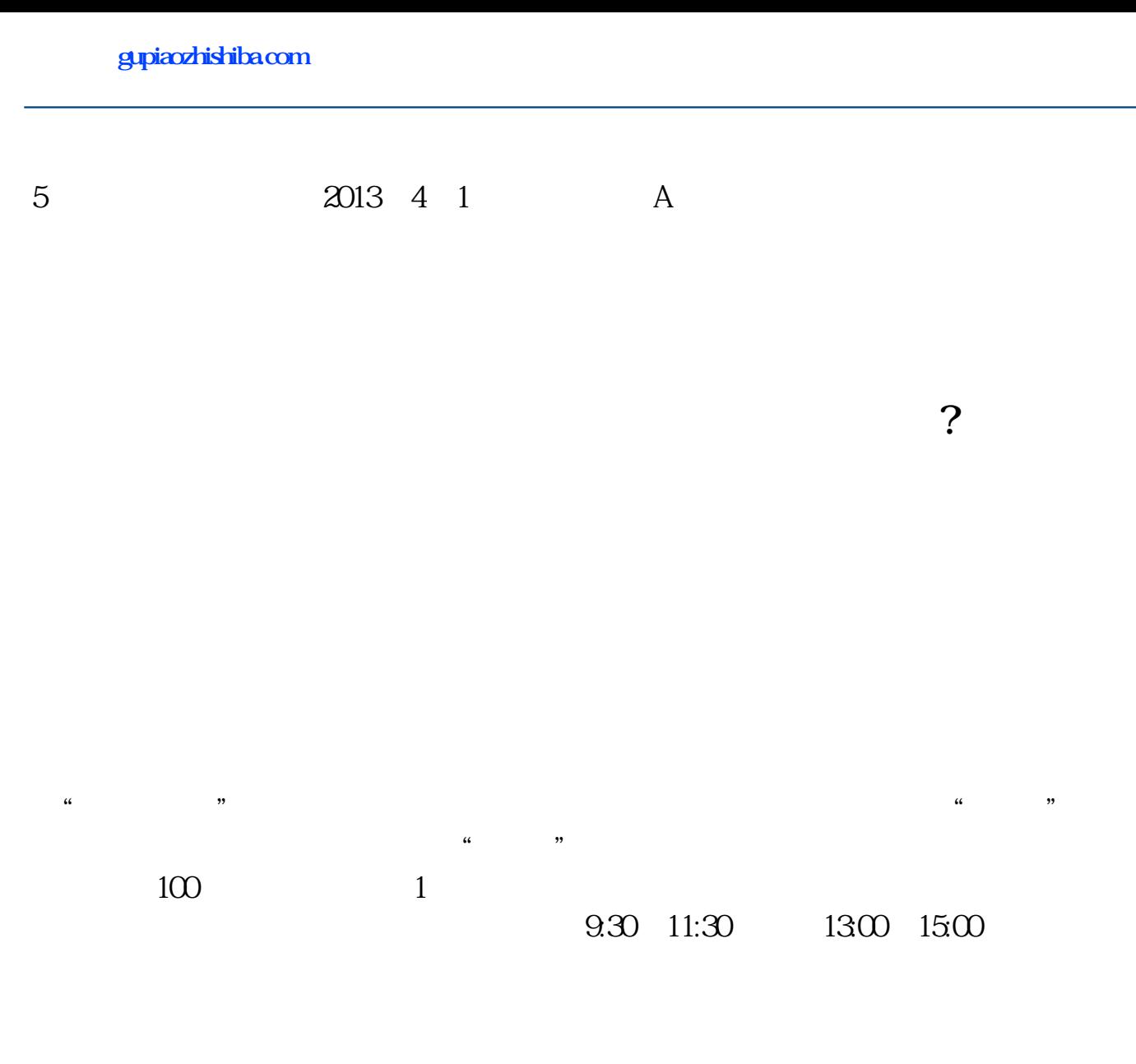

 $90\%$  50%~100%

 $\infty$ 

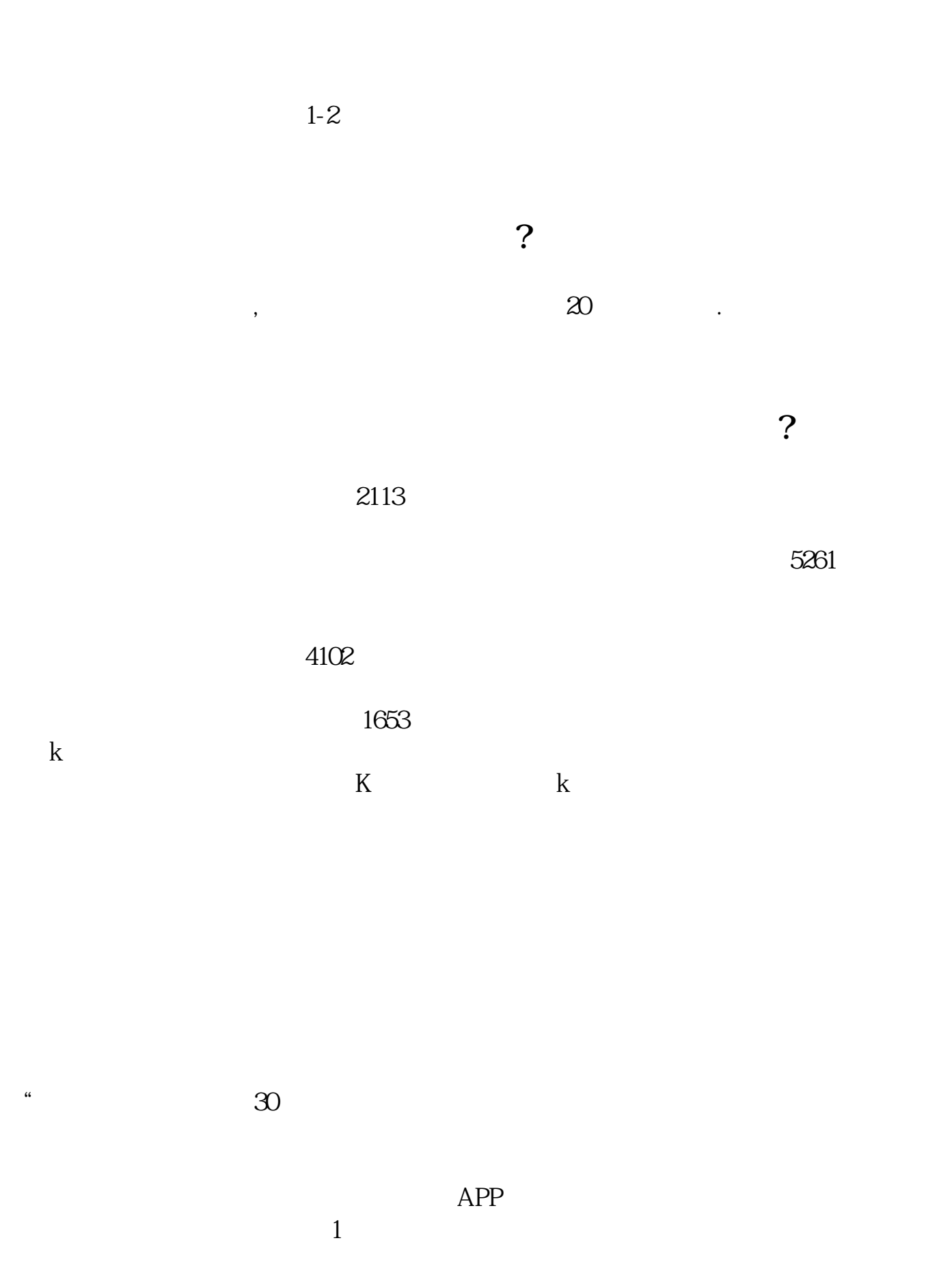

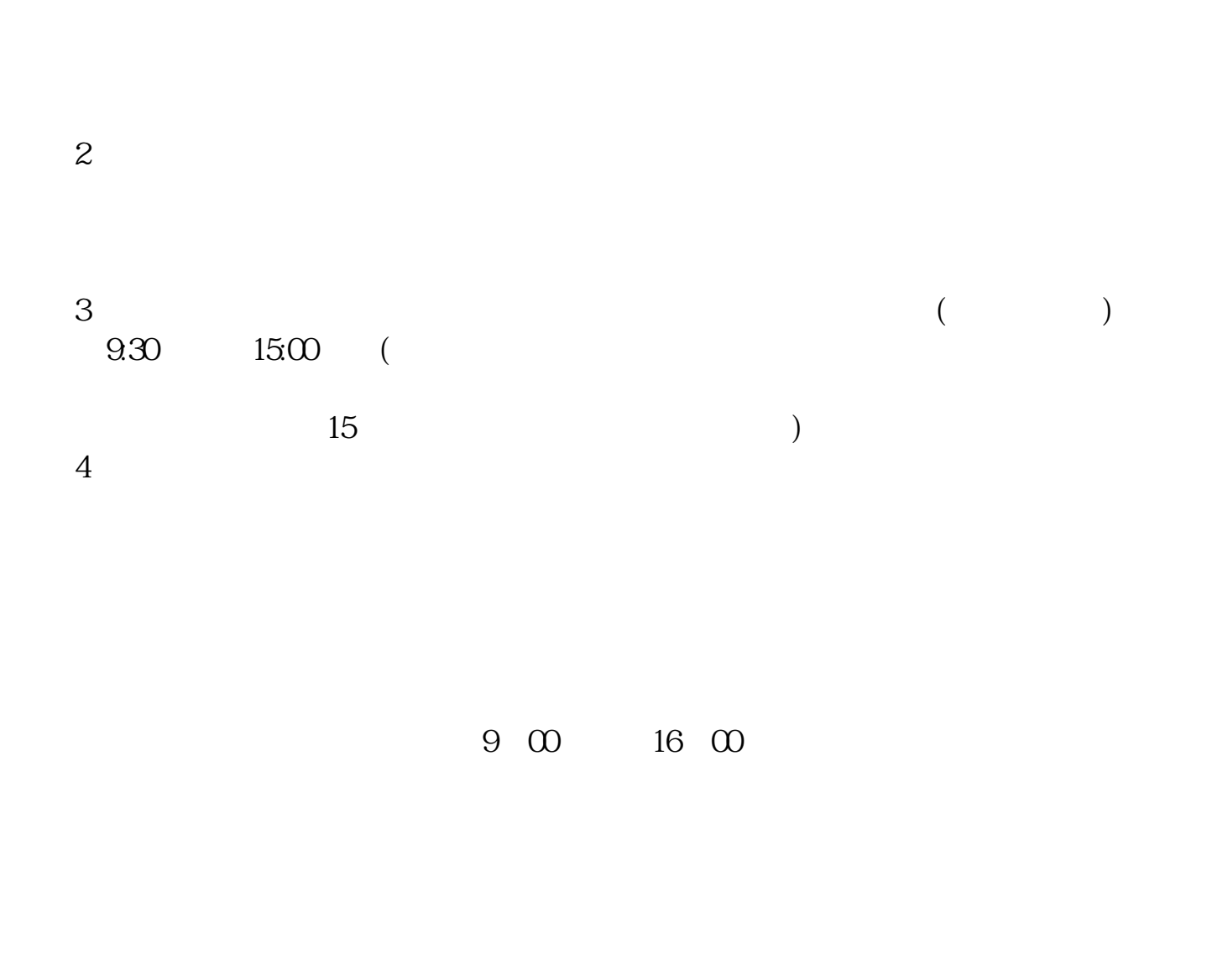

人。<br>2.<br>2.

2113

 $5261$ 

其实很简单的,别想得那4102么复杂。

 $1653$ 

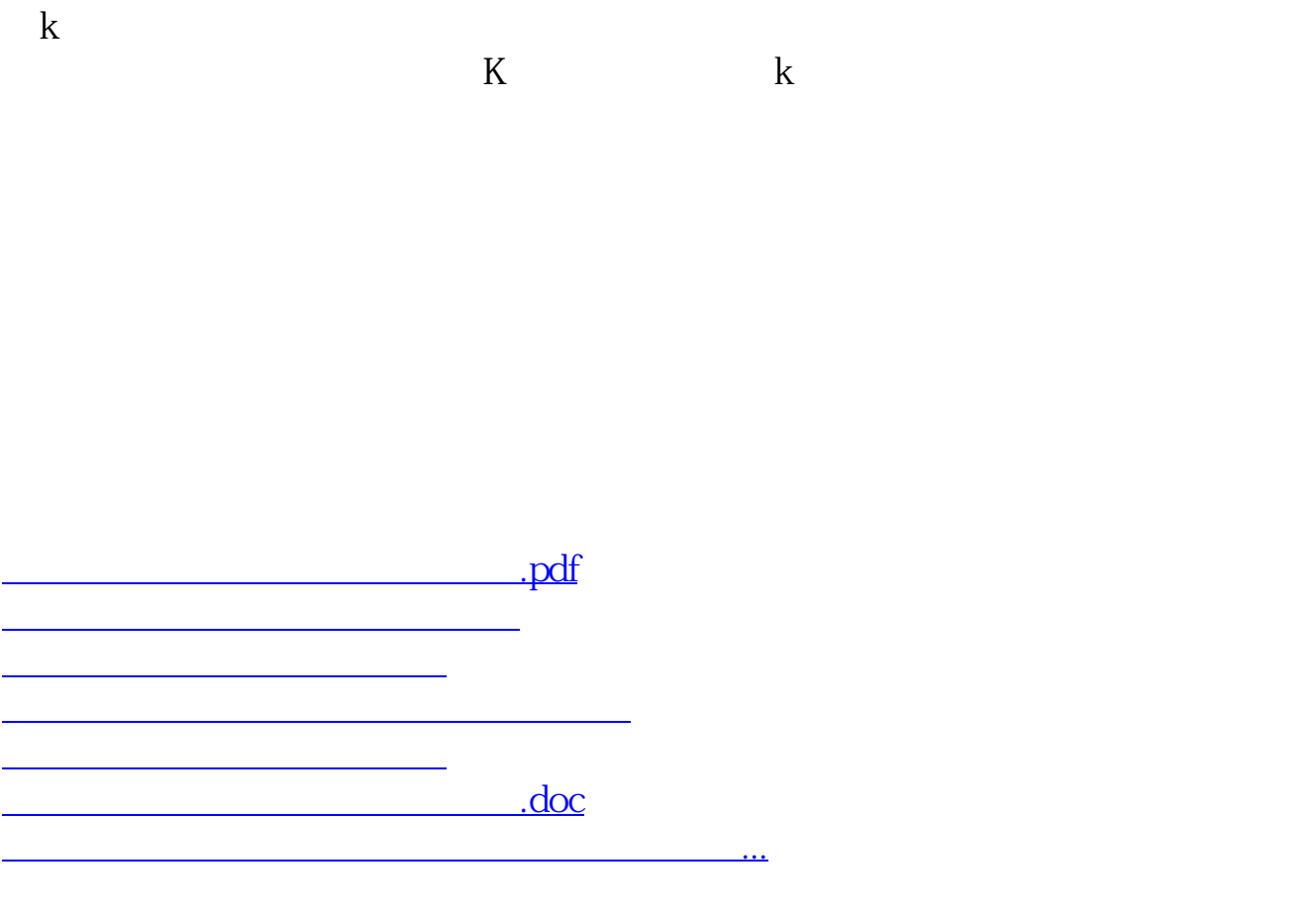

https://www.gupiaozhishiba.com/read/2204.html